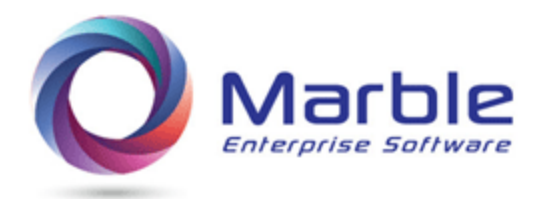

July 4, 2018

[Converting to COBOL 5 or 6](https://marblecomputer.com/articles/converting-to-COBOL-5-or-6)

## How to handle conversion of **COBOL** to COBOL 5 or 6

The observation made on our part is that companies are looking at what is needed for conversion to COBOL 5 or 6 and moving very slowly to do the conversion.

There may be several reasons for moving slowly and **only** one of these reasons may be the time to convert the COBOL, yet the time to do the conversion is still a significant consideration.

For an IBM overview, on web find 'Migrating to the COBOL V5 and V6 compiler is different!' . From there, see the link there to a well-done Mike Chase presentation on 'Enterprise COBOL V6 Migration'.

There are six major items presented there for knowing what needs to be looked at in converting the COBOL. While all items need to be handled, we are presenting the list here our own hierarchy of importance.

Note – Marble software, Control/DCD has software to identify clearly each of these 6 errors and links are provided in this *paper* to each of these *links*.

The six areas we address are:

- 1. Invalid Data in DISPLAY NUMERIC field where an invalid character exists in other than the low-order character that determines the sign. See [Invalid Data](http://marblecomputer.com/articles/identify-invalid-numeric-display-data.pdf)
- 2. Mismatched COBOL parameters and arguments in COBOL CALLs. (This covers different length sizes and mismatched number of parameters (or arguments) . See [Cobol Parameter](http://marblecomputer.com/articles/verify-COBOL-parameters.pdf)
- 3. Excessive Time of the new compiler ranging from 5 to 10 times (or longer) compiler time and much greater REGION size during execution . See [Excessive Time in COBOL compiles](http://marblecomputer.com/articles/handling-excessive-compile-time.pdf)
- 4. Table Sizes using the OCCURS/DEPENDING clause are exceeded beyond table size . See [Exceeding](http://marblecomputer.com/articles/finding-ODO-errors.pdf) the [limits of table sizes in ODO \(Occurs Depending On](http://marblecomputer.com/articles/finding-ODO-errors.pdf)
- 5. A DISPLAY NUMERIC field is used before being assigned a VALUE. See [DISPLAY Numeric used before](http://marblecomputer.com/articles/get-P-D-activity-values.pdf)  [assigned a VALUE](http://marblecomputer.com/articles/get-P-D-activity-values.pdf)
- 6. Data Fields that have a value moved to it, where the field is not big enough to hold it are overpopulated data times. See [Greater VALUE moved to field GREATER than defined number of](http://marblecomputer.com/articles/search-overpopulated-fields.pdf)  [digits](http://marblecomputer.com/articles/search-overpopulated-fields.pdf)

For installations that do not currently have Control/DCD or has an older version of DCD not currently on maintenance, may want to contact Marble about low cost leasing of our software during transition to COBOL 5 or 6.

Other features available within Control/DCD that are stand-alone features and may or may not be part of earlier mentioned fixes for conversion to COBOL 5 or 6 are as follows:

- 1. Forward Tracing of Performed Routine This assists in maintenance of COBOL programs by allowing an understanding of program logic not available without this feature . See [Forward Tracing](http://marblecomputer.com/articles/do-forward-tracing.pdf)
- 2. COBOL Perform Errors No other software available has this feature. Marble identifies errors in the use of COBOL Performs that destroy program logic and besides make COBOL COMPILE time much longer. See [Perform Errors](http://marblecomputer.com/articles/find-perform-errors.pdf)
- 3. Using Control/DCD as a pre-compiler to save on compile time with COBOL 5 or 6. We produce errors like compile errors and provide meaningful documentation to assist in COBOL maintenance. See Less [compile time by using newer Enterprise COBOL](http://marblecomputer.com/articles/using-less-compile-time.pdf)
- 4. COBOL full Analysis Narrative showing everything that happens to any data field. This is the most potent feature with Control/DCD and has enormous time-saving available by using it. See [Analyzing](http://marblecomputer.com/articles/analyzing-a-COBOL-data-name.pdf)  [a COBOL Data Name during maintenance](http://marblecomputer.com/articles/analyzing-a-COBOL-data-name.pdf)

*Want to know more? Contact us today. Call 1-800-252-1400 ext. #4 or send an email to sales@marblecomputer.com*